# Хроматограф "Милихром А-02"

# ВЭЖХ пептидов на обращенной фазе: вычисление объемов удерживания и УФ спектров

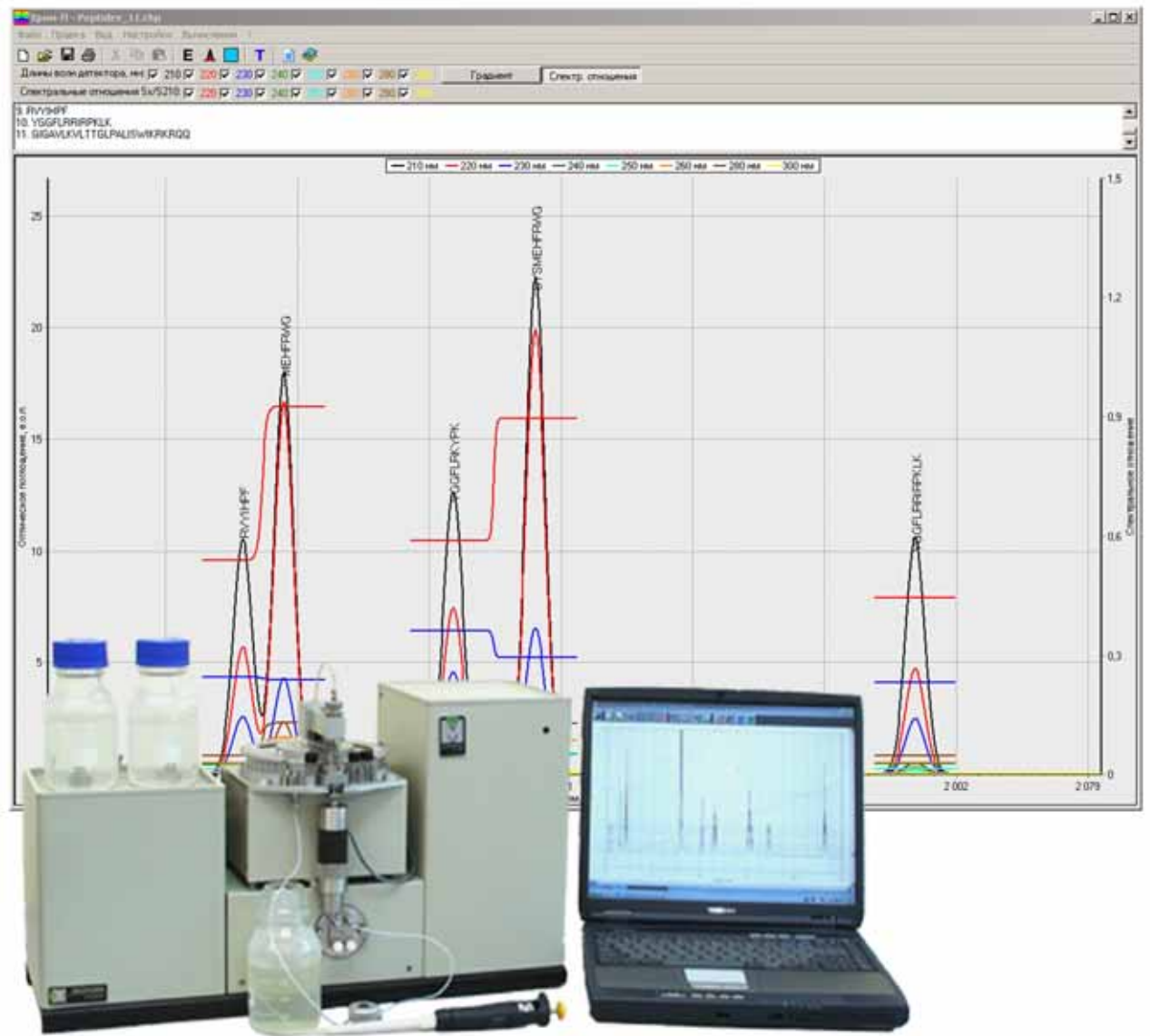

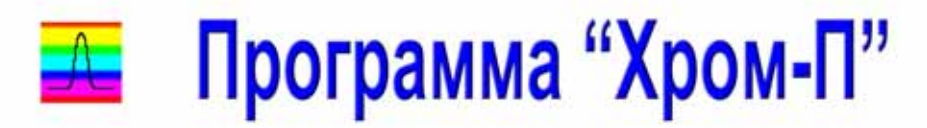

ЗАО Институт хроматографии "ЭкоНова" Новосибирск, 2005 г.

# **Обращенно-фазовая ВЭЖХ пептидов с многоволновым фотометрическим детектированием**

#### **Содержание**

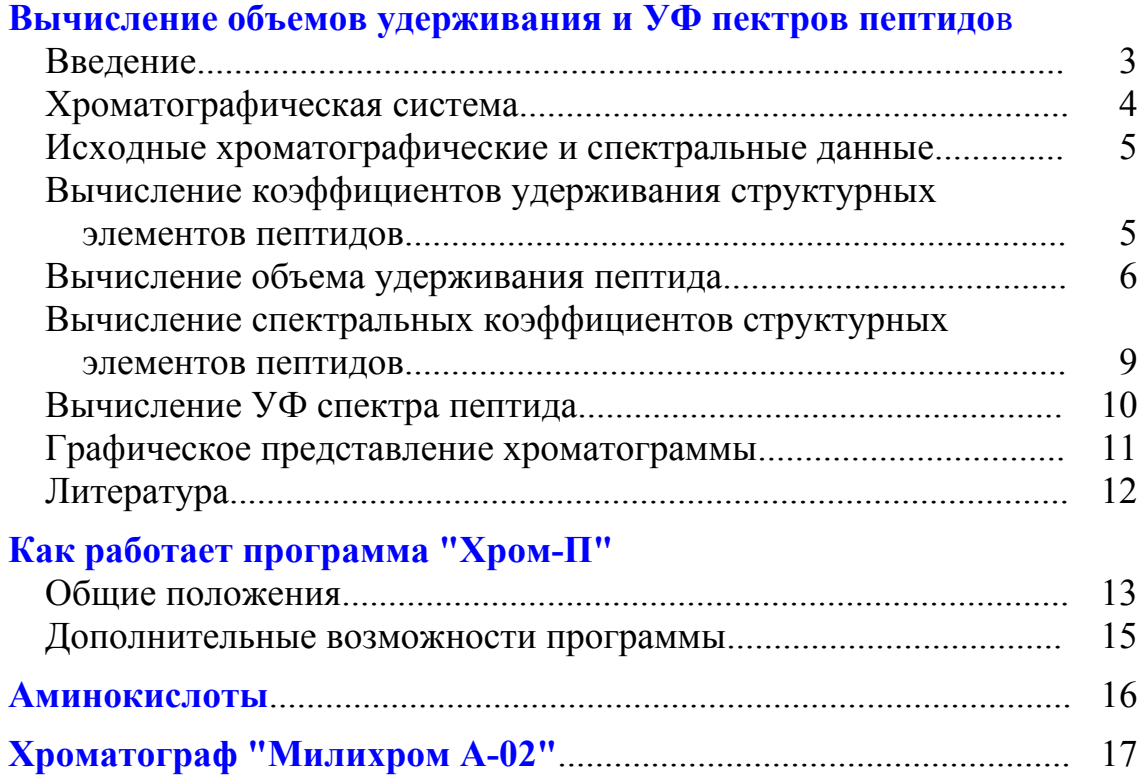

Программа "Хром-П" написана на основе алгоритма вычисления объемов удерживания и УФ спектров пептидов с известной структурой, разработанного в Лимнологическом институте Сибирского отделения РАН (г. Иркутск). Алгоритм будет опубликован в журнале "Биоорганическая химия" в 2005 г.

 ©Г.И.Барам и Е.Г.Барам, 2005 г. ©ЗАО Институт хроматография "ЭкоНова", 2005 г.

# ОБРАЩЕННО-ФАЗОВАЯ ВЭЖХ ПЕПТИДОВ С МНОГОВОЛНОВЫМ ФОТОМЕТРИЧЕСКИМ ДЕТЕКТИРОВАНИЕМ

# ВЫЧИСЛЕНИЕ ОБЪЕМОВ УДЕРЖИВАНИЯ И УФ СПЕКТРОВ ПЕПТИЛОВ

#### **Ввеление**

Пептиды представляют собой линейные полимеры, составленные из остатков аминокислот, соединенных между собой пептидными связями:

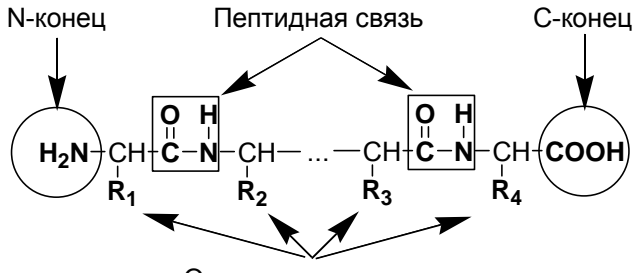

Остатки аминокислот

Одним из наиболее распространенных методов разделения пептидов является обращенно-фазовая ВЭЖХ. Удерживание пептидов на сорбентах типа "обращенная фаза" определяется, в основном, гидрофобностью остатков аминокислот, входящих в состав пептида.

В 1980 г. Ј. L. Meek [1,2] предложил аддитивную (линейную) модель удерживания пептидов на обращенной фазе, согласно которой объем удерживания ( $V_R$ ) пептида вычислялся как сумма вкладов всех образующих этот пептил аминокислот:

$$
V_{\mathbf{R}} = V_0 + \Sigma (n_i \cdot Z_i)
$$
 (1)

где V<sub>0</sub>- свободный объем колонки, Z<sub>i</sub>- вклад *i*-ой аминокислоты (константа удерживания), п- число аминокислот "i" в пептиде.

Вклад каждой аминокислоты вычислялся путем решения обратной корреляционной задачи для объемов удерживания 25 пептидов, хроматографированных в одинаковых условиях. Следует отметить, что хотя для большого числа выбранных пептидов - 25 пептидов в работе [1] и 100 пептидов в работе [2] - зависимостям  $V_R^{BMI} \leftrightarrow V_R^{3KCH}$  отвечали высокие коэффициенты корреляции (0.997-0.999), значения констант удерживания некоторых аминокислот противоречили физическому смыслу, а линейная модель не учитывала тот факт, что с ростом молекулярной массы пептида поверхность его гидрофобного контакта с обращенной фазой увеличивается нелинейно. Эти нелостатки аллитивной молели в последующих работах по предсказанию удерживания пептидов критиковались многократно [3-9].

В работе [9] константы удерживания аминокислот вычисляли из величин их гидрофобности. Удерживание пептида в этой модели вычислялось по уравнению:

$$
V_{\rm R} = a \cdot \left[\Sigma(n_i \cdot Z_i)\right]^{2/3} + b/\Sigma(n_i \cdot Z_i) + c \tag{2}
$$

Константы  $a, b$  и  $c$  уравнения (2), зависящие от свойств конкретной обращенной фазы и состава элюента, определялись экспериментально из данных по хроматографированию 15 выбранных для этой цели пептидов. Этот алгоритм предсказания удерживания пептидов реализован в коммерчески доступной компьютерной программе  $GPMAW^{\circledast}$  (Lighthouse Data, Дания).

Очевидно, что предсказывание удерживания пептидов известного строения возможно лишь для какой-то определенной хроматографической системы, так как для других неподвижной и подвижной фаз константы уравнения (2) будут другими. Это обстоятельство существенно ограничивает применимость метода для конкретных хроматографических условий, сводя его лишь к расчету хроматограмм, весьма качественно напоминающих реальную картину разделения смеси пептидов. Вычисление же констант  $a$ ,  $b$  и  $c$ уравнения (2) для конкретной хроматографической системы из предварительных экспериментов с модельными пептидами представляется весьма трудоемкой процедурой.

<sub>B</sub> данной работе нами предложен метод вычисления объемов удерживания и УФ спектров пептидов с известной структурой, основанный на получении коэффициентов удерживания и спектральных коэффициентов структурных составляющих пептидов из данных по хроматографированию свободных аминокислот. Сочетание расчетных хроматографических  $\mathbf{u}$ получаемых пептидов, спектральных характеристик, ДЛЯ существенно повышает надежность предсказания картины разделения их смесей. Метод может быть реализован для любой подобной хроматографической системы.

# Хроматографическая система

Хроматограф: "Милихром А-02" (ЗАО "ЭкоНова", г. Новосибирск). Колонка: Ø2х75 мм. Сорбент: ProntoSIL-120-5С18 AO ("Bischoff Analysentechnik und Geräte GmbH", Германия). Элюент А: 0.2 М LiClO<sub>4</sub> - 0.005 М HClO<sub>4</sub>. Элюент Б: ацетонитрил. Линейный градиент: 40 мин от 5 до 100% Б. Скорость потока: 100 мкл/мин. Температура колонки: 40°С. Детекция: при 210, 220, 230, 240, 250, 260, 280 и 300 нм, т=0.18 с. Концентрация раствора: 1 мМ (по умолчанию). Объем пробы: 4 мкл.

# **Исходные хроматографические и спектральные данные**

Исходные хроматографические и спектральные данные, необходимые для вычисления коэффициентов удерживания и спектральных коэффициентов аминокислот, получали из хроматограмм этих аминокислот и пептидов GG и GGG. Все эти данные суммированы в таблице 1.

Таблица 1. Хроматографические и спектральные характеристики аминокислот и пептидов GG и GGG.

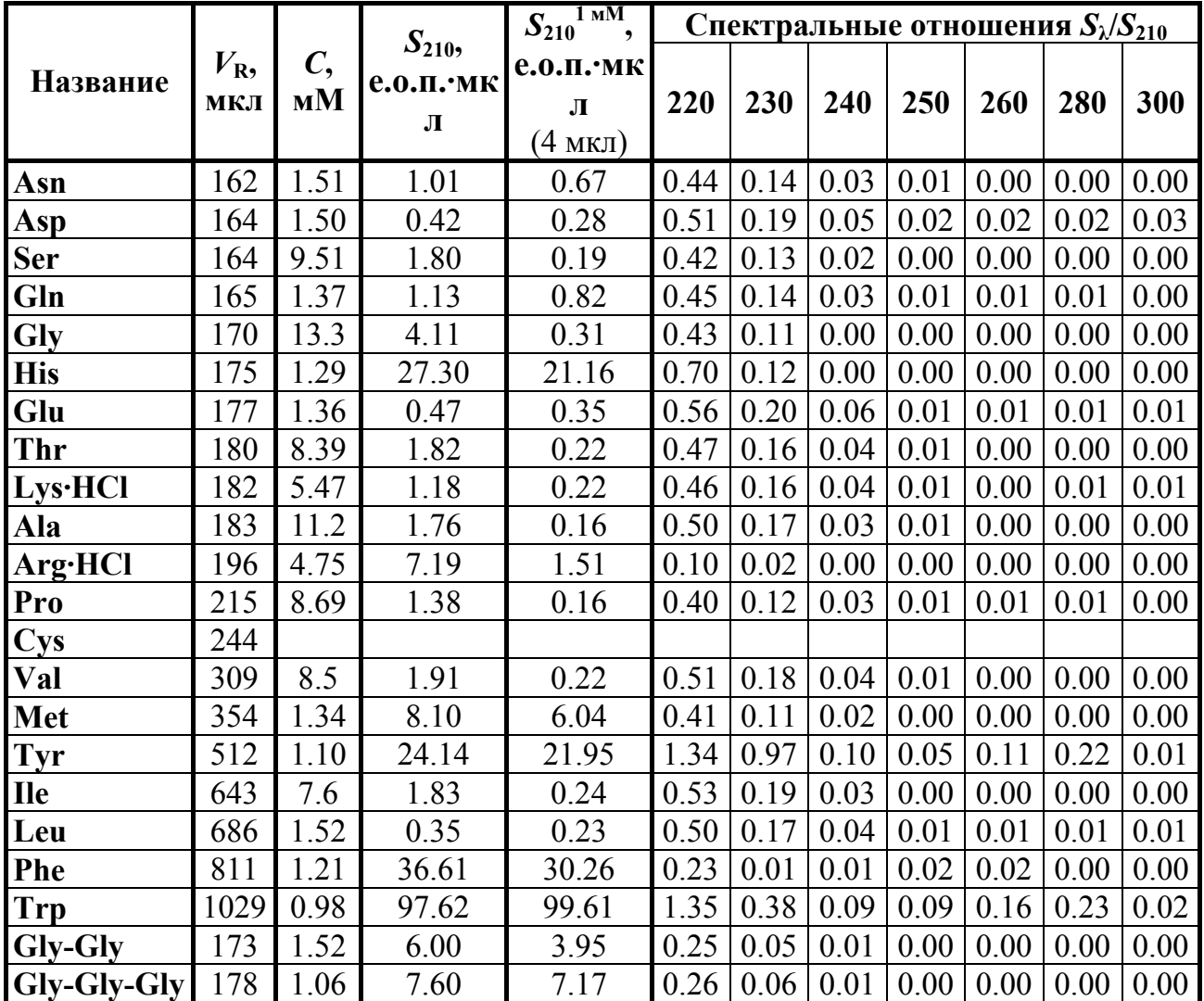

# **Вычисление коэффициентов удерживания структурных элементов пептидов**

Коэффициенты удерживания аминокислот вычисляли по уравнению:

$$
Z_i = V_{Ri} - V_0 - Z_{CN}
$$
 (3)

где *VRi* **-** объем удерживания аминокислоты *i*; *V***0 -** свободный объем колонки (150 мкл); *ZCN* **-** суммарная константа удерживания концевых групп пептида.

Величину  $Z_{CN}$  определяли как:

$$
Z_{CN} = V_{R(G)} - (V_{R(GGG)} - V_{R(GG)}) - V_0
$$
 (4)

где  $V_{R(G)}$  – объем удерживания глицина;  $V_{R(GG)}$  и  $V_{R(GG)}$  – объемы удерживания пептидов GGG и GG.

Константы удерживания структурных элементов пептидов приведены в таблице 2.

Таблица 2. Константы удерживания структурных элементов пептидов.

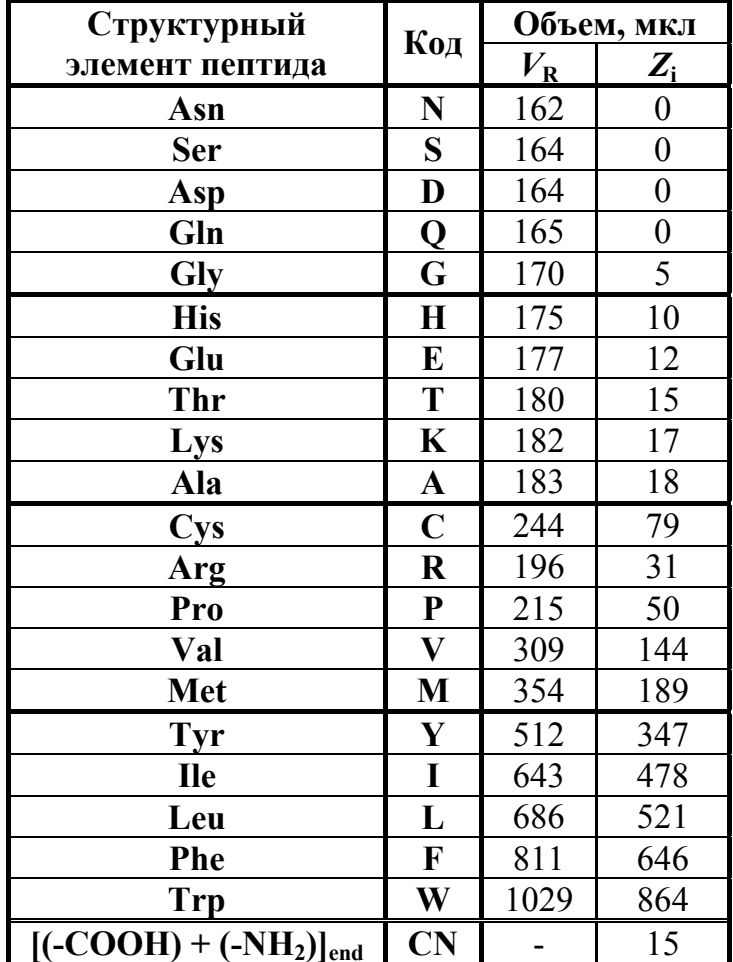

# Вычисление объема удерживания пептида

Удерживание пептида известной структуры вычисляли с помощью констант из таблицы 2 по уравнению:

$$
V_R = 209 \cdot \left[ \Sigma (n_i \cdot Z_i) + Z_{CN} + V_0 \right]^{1/3} - 990 \tag{5}
$$

Сравнение вычисленных значений и найденных экспериментально объемов удерживания для 30 пептидов показано в таблице 3 и на рисунке 1Б.

Из рисунка 1А видно, что вычисление объемов удерживания пептидов согласно аддитивной модели [1, 2] не дает удовлетворительных результатов.

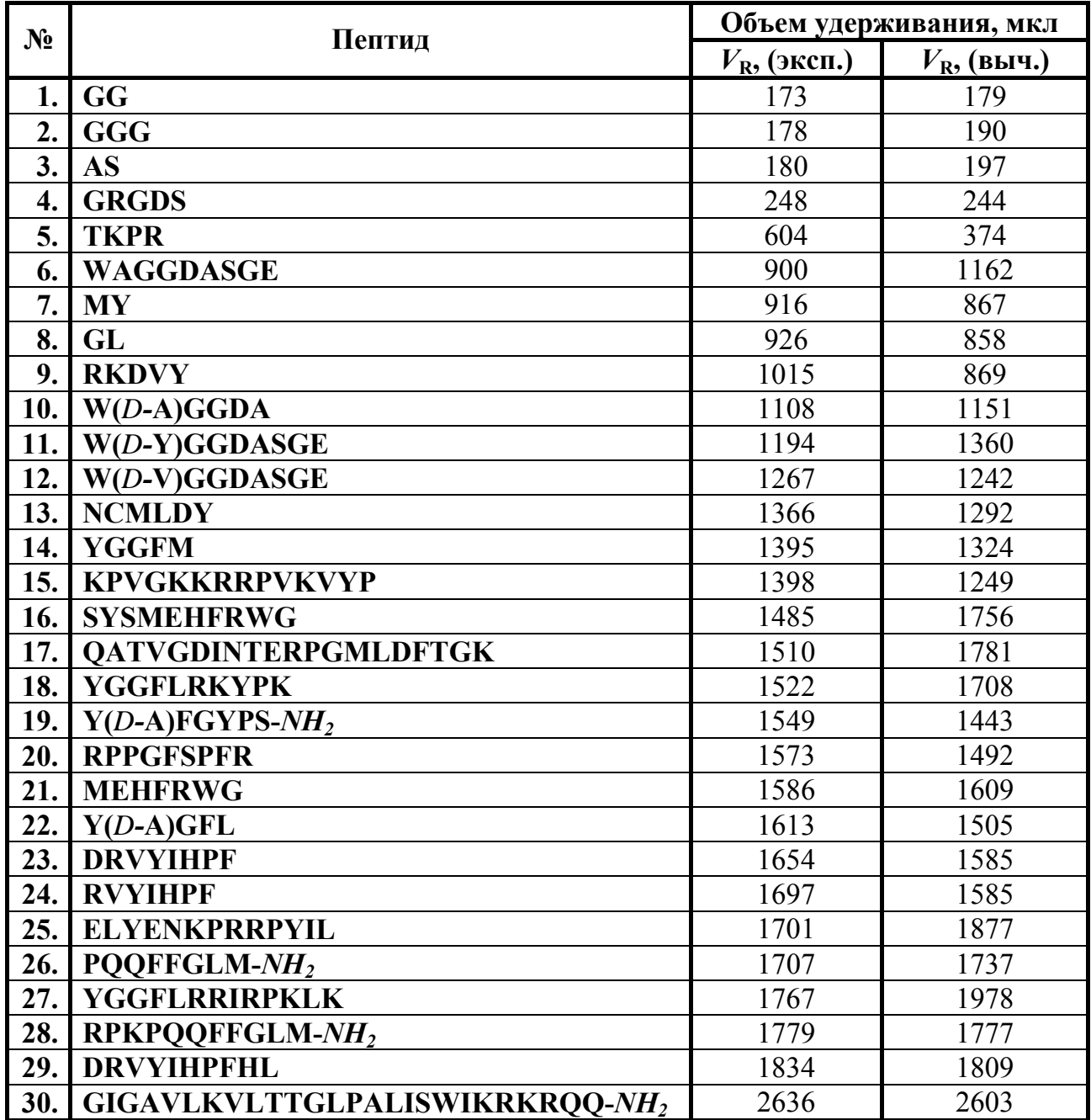

Таблица 3. Экспериментально найденные и вычисленные объемы удерживания пептидов.

При вычислении объемов удерживания пептидов 19, 26, 28 и 30 сумму коэффициентов удерживания концевых групп  $[(-NH<sub>2</sub>) + (-CONH<sub>2</sub>)]$  считали равными сумме коэффициентов удерживания групп  $[(-NH<sub>2</sub>) + (-COOH)].$ 

.

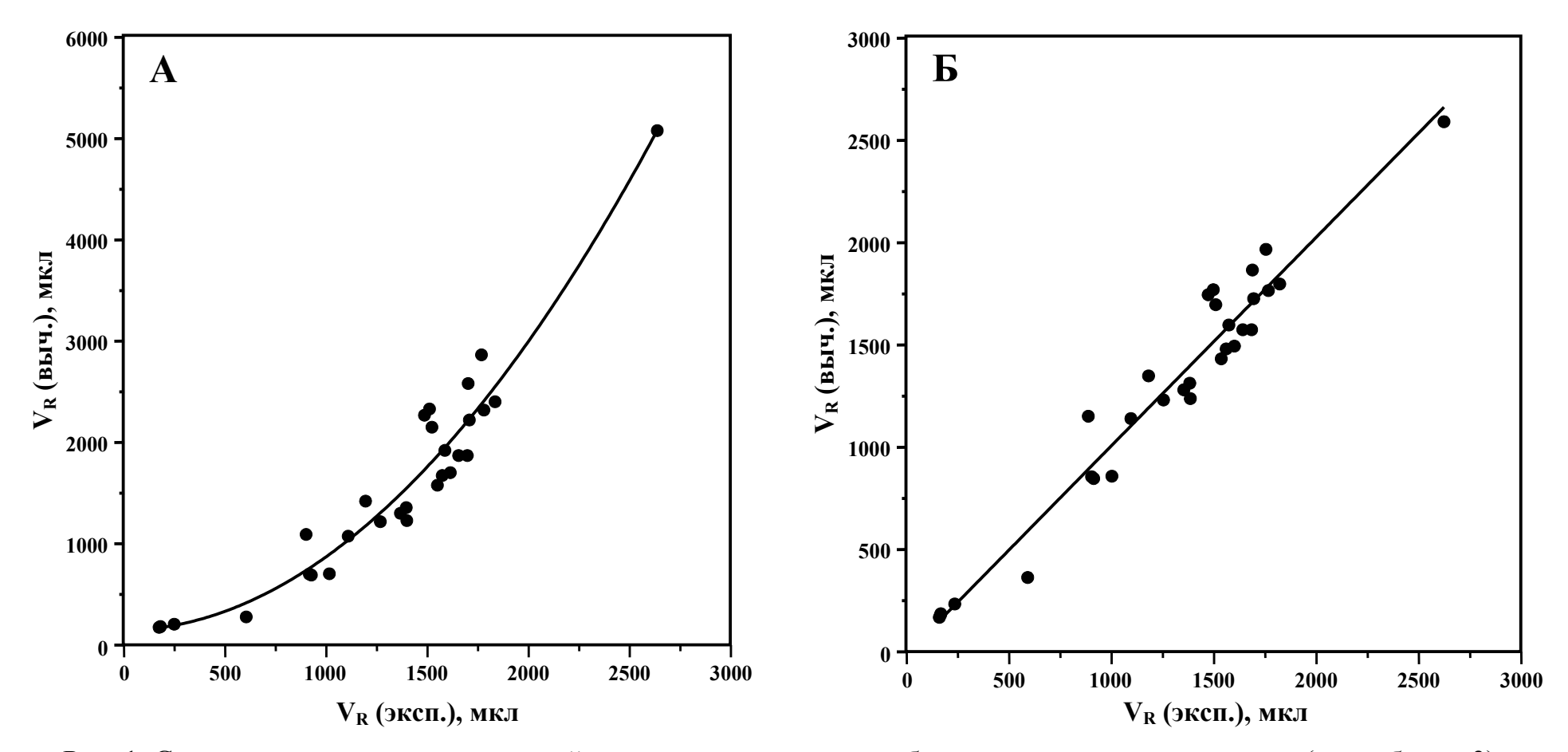

Рис. 1. Сравнение экспериментально найденных <sup>и</sup> вычисленных объемов удерживания пептидов (см. таблицу 3).

А. Вычисление *V***<sup>R</sup>** проводили по уравнению *<sup>V</sup>***R<sup>=</sup>***V***0+***Z***CN+(**∑*<sup>n</sup>***i**<sup>⋅</sup>*Z***i)** – аддитивная модель.

Б. Вычисление *V***<sup>R</sup>** проводили по уравнению (5).

#### Вычисление спектральных коэффициентов структурных элементов пептидов

Удельные спектральные характеристики структурных элементов пептидов при длине волны  $\lambda = 210$  нм  $(a_i^{210})$  вычисляли как площади их хроматографических пиков для раствора с концентрацией  $C=1$  мМ и объема пробы  $\nu=4$  мкл (см. таблицу 1) по уравнению:

$$
a_i^{210} = a_{AK}^{210} - a_{CN}^{210}
$$
 (6)

где  $a_{AK}^{210}$  - площадь пика аминокислоты;  $a_{CN}^{210}$ - условная площадь пика концевых групп пептида -NH<sub>2</sub> и -COOH.

вых групп пентида - 18112 и - 00011.<br>Величину  $a_{\text{CN}}^{210}$  брали равной  $a_{\text{Leu}}^{210}$ , т.к. группы -NH<sub>2</sub> и -COOH являются единственными хромофорами Leu в диапазоне длин волн 210-300 нм.

Удельное поглощение пептидной связи  $(a_{\text{HC}}^{210})$  вычисляли как разность удельных поглощений пептидов GGG и GG:

$$
a_{\rm IIC}^{210} = a_{\rm GGG}^{210} - a_{\rm GG}^{210} \tag{7}
$$

Спектральные коэффициенты для других семи длин волн вычисляли по уравнению:

$$
a_i^{\lambda} = a_i^{210} \cdot (S_{\lambda}/S_{210}) \tag{8}
$$

где  $S_1/S_{210}$ - спектральные отношения из таблицы 1.

Удельные спектральные коэффициенты поглощающих УФ излучение структурных элементов пептидов приведены в таблице 4.

Таблица 4. Спектральные коэффициенты поглощающих УФ излучение структурных элементов пептидов как площадь хроматографических пиков при  $C=1$  мМ и  $\nu=4$  мкл, е.о.п. мкл.

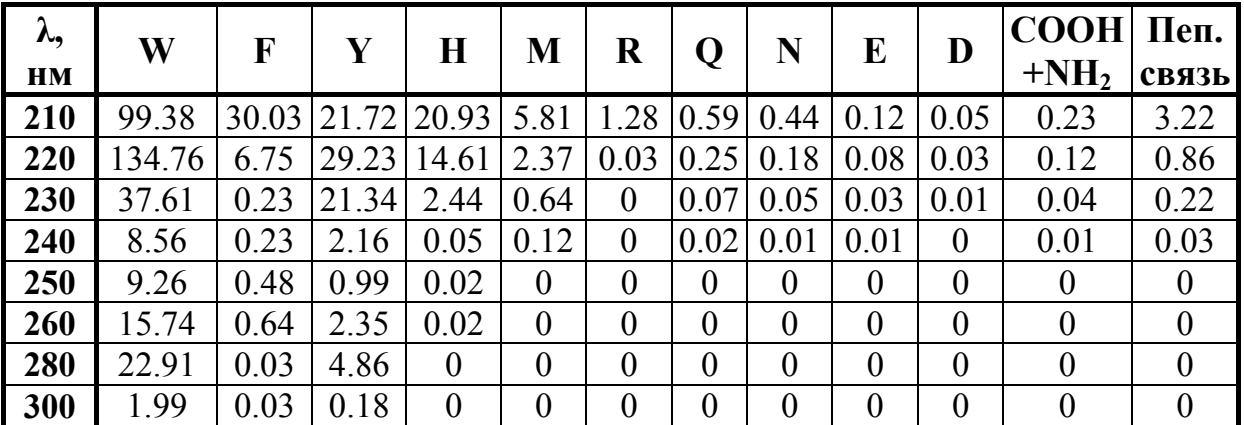

#### Вычисление УФ спектра пептида

Спектральные характеристики пептидов как площади их хроматографических пиков при длине волны  $\lambda$ , C=1 мМ и v=4 мкл вычисляли по уравнению:

$$
a_{\text{Hem}}^{\lambda} = a_{\text{CN}}^{\lambda} + (m-1) \cdot a_{\text{HC}}^{\lambda} + \Sigma a_i^{\lambda}
$$
 (9)

где *m* - общее число аминокислотных остатков в пептиде.

| $N_2$ |                                    | $a_{\lambda}$ для образца V=4 мкл и C=1 мМ, е.о.п. мкл |           |           |           |           |           |             |           |
|-------|------------------------------------|--------------------------------------------------------|-----------|-----------|-----------|-----------|-----------|-------------|-----------|
|       | Структура пептида                  | $a_{210}$                                              | $a_{220}$ | $a_{230}$ | $a_{240}$ | $a_{250}$ | $a_{260}$ | $a_{280}$   | $a_{300}$ |
|       | 1.1 G G G                          | 6.67                                                   | 1.84      | 0.48      | 0.07      | 0.00      | 0.00      | 0.00        | 0.00      |
|       | 2. GRGDS                           | 14.44                                                  | 3.62      | 0.93      | 0.13      | 0.00      | 0.00      | 0.00        | 0.00      |
|       | 3. TKPR                            | 11.17                                                  | 2.73      | 0.70      | 0.10      | 0.00      | 0.00      | 0.00        | 0.00      |
|       | 4. WAGGDASGE                       | 125.54                                                 | 141.87    | 39.45     | 8.82      | 9.26      |           | 15.74 22.91 | 1.99      |
|       | 5. NCMLDY                          | 44.35                                                  | 36.23     | 23.18     | 2.45      | 0.99      | 2.35      | 4.86        | 0.18      |
|       | <b>6. SYSMEHFRWG</b>               | 208.48                                                 | 195.69    | 64.31     | 11.41     | 10.75     |           | 18.75 27.80 | 2.20      |
|       | 7. YGGFLRKYPK                      | 103.96                                                 | 73.10     | 44.93     | 4.83      | 2.46      | 5.34      | 9.75        | 0.39      |
|       | 8. MEHFRWG                         | 177.10                                                 | 163.88    | 42.31     | 9.16      | 9.76      |           | 16.40 22.94 | 2.02      |
|       | 9. RVYIHPF                         | 93.51                                                  | 55.90     | 25.37     | 2.63      | 1.49      | 3.01      | 4.89        | 0.21      |
|       | <b>10. YGGFLRRIRPKLK</b>           | 94.46                                                  | 46.51     | 24.25     | 2.76      | 1.47      | 2.99      | 4.89        | 0.21      |
|       | 11. GIGAVLKVLTTGLPALISWIKRKROO-NH2 | 183.85                                                 | 156.94    | 43.29     | 9.36      | 9.26      |           | 15.74 22.91 | 1.99      |

Таблица 5. Вычисленные значения *a***<sup>λ</sup>** для 11 пептидов, е.о.п.·мкл.

Таблица 6. Сравнение экспериментальных и вычисленных величин спектральных отношений для 11 пептидов (см. табл. 5).

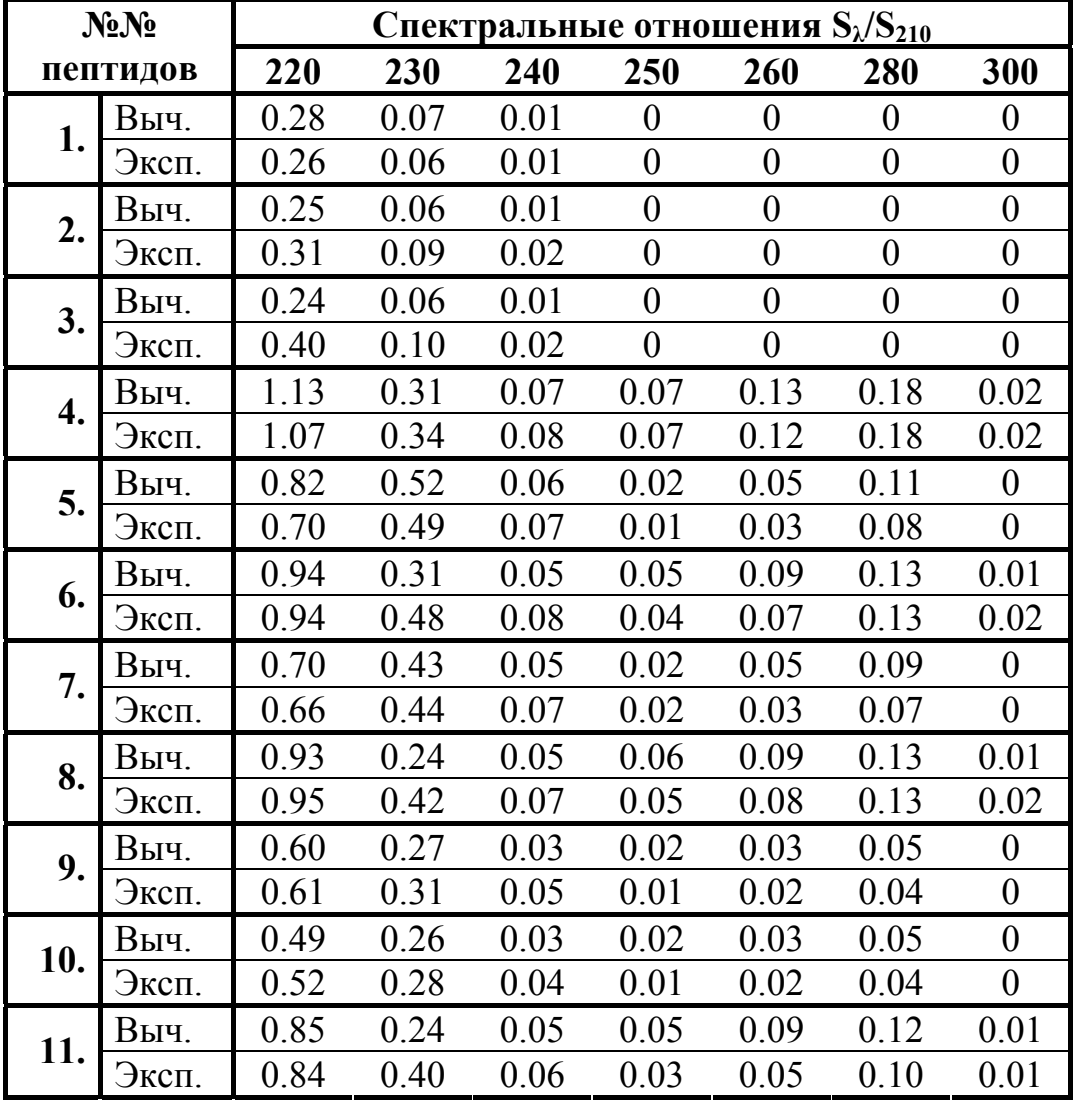

#### **Графическое представление хроматограммы**

Для графического представления хроматограмм веществ с вычисленными значениями  $V_R$  и  $S_\lambda$  использовали уравнение:

$$
A_{\lambda} = \frac{S_{\lambda}}{\sigma \cdot \sqrt{\pi}} \cdot e^{-0.5 \left(\frac{V - V_R}{\sigma}\right)^2} \Big|_{V = V_R + 40 \text{ mK7} \atop V = V_R - 40 \text{ mK7}}^{V = V_R + 40 \text{ mK7}} \tag{10}
$$

где *σ* - дисперсия гауссова пика, принятая нами для нашей хроматографической системы равной 5.54 мкл.

Площади пиков пептидов вычисляли в соответствии с их концентрациями в растворе, приведенными в таблице 7, относительно концентрации *С*=1 мМ (см. таблицу 5).

Таблица 7. Вычисленные и экспериментальные найденные значения *V***<sup>R</sup>** для пептидов, состав которых приведен в табл. 5.

| Пептид:     |       |                |     | Ĵ   |      |      | O    |      |               |      | 10   |      |
|-------------|-------|----------------|-----|-----|------|------|------|------|---------------|------|------|------|
| $C$ , м $M$ |       |                |     |     | 0.24 | 0.24 | 0.21 |      |               |      |      |      |
| $V_{\rm R}$ | Выч.  | $\overline{Q}$ | 244 | 374 | 62   | 1292 | 1756 | 1708 | 1609          | 1585 | 1978 | 2603 |
| МКЛ         | Эксп. |                | 248 | 604 | 900  | 1366 | 1485 |      | $^{\circ}586$ |      |      | 2636 |

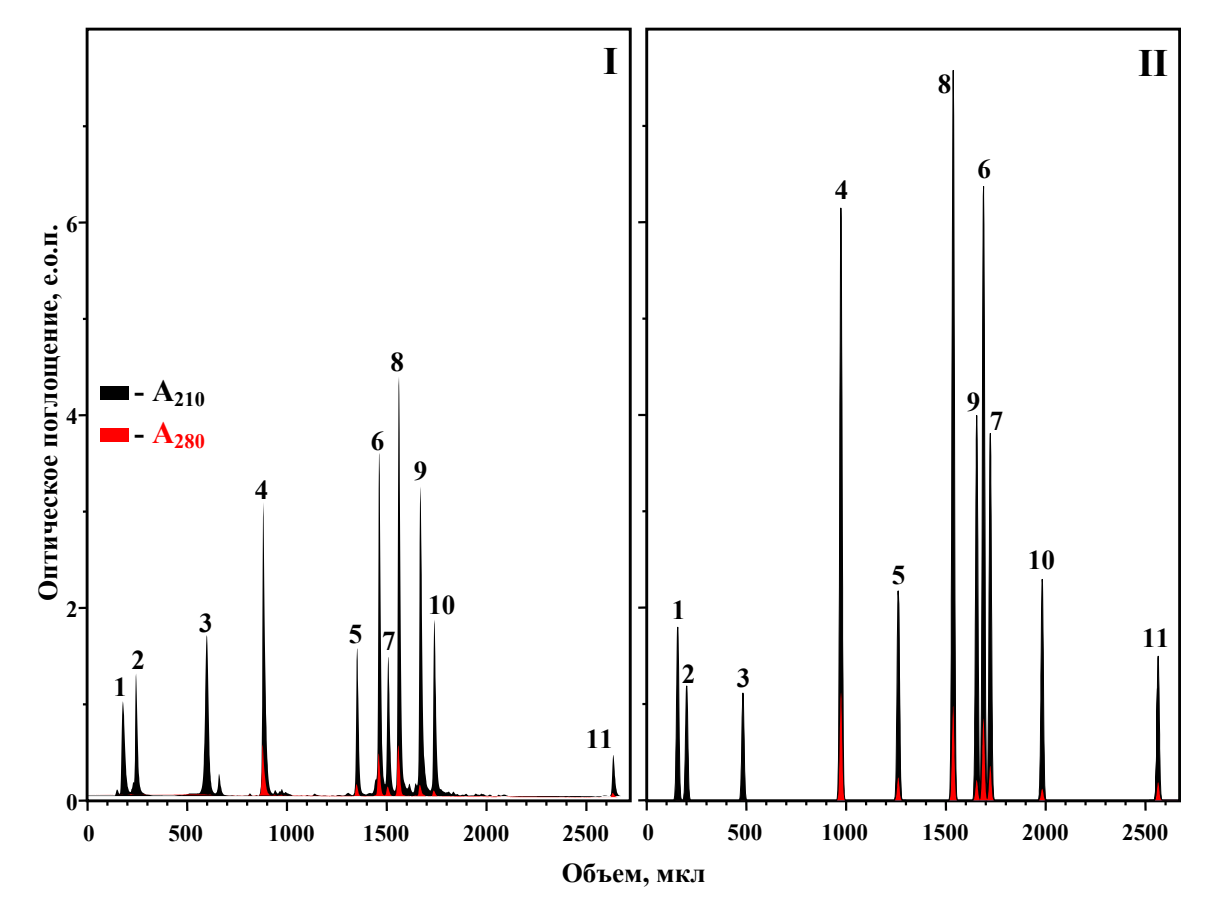

Рис. 2. Разделение смеси 11 пептидов.

**I-** экспериментальная хроматограмма; **II-** предсказанная хроматограмма.

#### **Литература**

- 1. Meek J.L. *Proc. Natl. Acad. Sci. USA,* 1980, v. 77, No. 3, p.1632.
- 2. Meek J.L., Rossetti Z.L. *J. Chromatogr.,* 1981, v.211, p.15.
- 3. Su S.J., Grego B., Niven B., Hearn M.T.W. *J. Liq. Chromatogr.,* 1981, v.4, p.1745.
- 4. Wilson K.J., Honegger A., Slottzel R.P., Hughes G.H. *Biochem. J.,* 1981, v.199, p.31.
- 5. Browne C.A., Bennett H.P.J., Solomon S. *Anal. Biochem.,* 1982, v.124, p.201.
- 6. Sasagawa T., Okuyama T., Teller D.C. *J. Chromatogr.,* 1982, v.240, p.329.
- 7. Sasagawa T., Ericsson L.H., Teller D.C., Titani K., Walsh K.A. *J. Chromatogr.,* 1984, v.307, p.29.
- 8. Guo D., Mant C.T., Taneja A.K., Parker J.M.R., Hodges R.S. *J. Chromatogr.,* 1986, v.359, p.499.
- 9. Sakamoto Y., Kawakami N., Sasagawa T. *J. Chromatogr.,* 1988, v.442, p.69.

# КАК РАБОТАЕТ ПРОГРАММА "ХРОМ-П"

#### Обшие положения

 $"X$ ром- $\Pi"$ предназначена для вычисления Программа объемов удерживания  $(V_R)$  и спектральных отношений  $S_1/S_{210}$  пептидов с известным аминокислотным составом. На основании полученных данных программа позволяет построить хроматограмму. Алгоритм вычисления значений  $V_{R}$  и  $S_{\lambda}/S_{210}$  описан в разделе меню "?/Справка по методу"

1. По умолчанию программа "Хром-П" устанавливается в папку C:\Program Files\Chrom-P. В эту же папку помещается папка с примерами проектов (Samples). Работа с программой начинается с запуска файла  $\triangle$  chrom exe.

2. Для того, чтобы ввести структуру пептида, надо выполнить команду "Файл/Создать проект" или войти в режим редакции ("Правка/Режим редакции", икона Е) и напечатать последовательность аминокислот в пептиде в однобуквенном коде малыми или прописными английскими буквами. Если требуется ввести структуры нескольких пептидов, то структура каждого пептида вводится с новой строки после команды "Enter". После выхода из режима "Правка/Режим редакции" в окне "Структуры пептидов" каждому пептиду будет присвоен порядковый номер и все строчные буквы заменятся на прописные. Введенные структуры можно записать в файл \*.chp по команде "Сохранить проект как...". Для работы с ранее составленным проектом надо открыть соответствующий файл по команде "Открыть проект".

Кажлый проект можно снаблить комментариями текстовыми ("Правка/Комментарии...").

3. После создания или открытия проекта программа позволяет сделать следующие "Вычисления":

 $\blacksquare$  - построить хроматограмму

 $\overline{M}$ 

т

- вычислить значения площадей пиков пептидов при длинах волн 210, 220, 230, 240, 250, 260, 280 и 300 нм;

 $\vert$  – вычислить значения S<sub>2</sub>/S<sub>210</sub>;

- вычислить значения молекулярных масс пептидов;

- вычислить объемы удерживания пептидов.

Концентрация пептидов по умолчанию принимается равной 1 мМ. Для изменения значений концентраций пептидов в диапазоне 0.01-10 мМ надо значения таблицу "Настройки/Концентрации...". ИХ новые  $\overline{B}$ ввести Разделителем между целой и дробной частями числа должен быть знак ",". Измененную таблицу концентраций можно сохранить в файл \*.tbc.

После ввода значений концентраций необходимо построить хроматограмму заново  $(\blacktriangle)$ .

Применяемый в программе алгоритм вычисления имеет несколько ограничений:

- удерживание пептида и его спектр зависят только от набора входящих в его состав аминокислот и не зависят от порядка их расположения в молекуле пептида;
- длина пептида не может превышать 100 остатков аминокислот;
- если вычисленное значение  $V_R$  пептида превышает 3900 мкл, то его пик на хроматограмме показываться не будет, но в "Таблице параметров" значение  $V_R$  приводится;
- удерживание пептида и его спектр вычисляются только для конкретной хроматографической системы (ее описание приведено на стр. 2) на основании стандартных "коэффициентов удерживания", стандартных "спектральных коэффициентов" и стандартных "параметров колонки", записанных по умолчанию в "Таблице структурных коэффициентов" (меню "Настройки"). При замене колонки, сорбента и элюентов, а также при изменении режима хроматографирования, значения этих коэффициентов необходимо найти вновь согласно прилагаемому описанию метода. Ширину отображаемых пиков на хроматограмме можно изменять путем изменения параметра "Дисперсия пика" в меню "Настройки/Эффективность колонки...". В качестве стандартной величины дисперсия пика принята равной 5,54 мкл. Такая дисперсия пика соответствует колонке, имеющей эффективность около 5000 теоретических колонок.

Изменение масштаба хроматограммы достигается выделением части хроматограммы при нажатой левой кнопки мыши, командой "Показать все" (икона  $\Box$ ) или изменением масштаба осей X и Y в меню "Настройки/Настройки графика...". В этом же меню можно изменить цвета линий и их толщину, установить представление пиков пептидов на хроматограмме в виде структур пептидов или их порядковых номеров, а также перейти из многоцветного режима в одноцветный.

При просмотре хроматограммы можно переключать кнопками режимы "Показать градиент" и "Показать кривые спектральных отношений  $S_x/S_{210}$ ":

Градиент и Спектр. отношения

Переключение режимов сопровождается переключением правой оси "Y". При зуммировании правая ось "Y" не изменяется.

Количество выводимых на экран профилей УФ поглощения и количество спектральных отношений можно менять, делая отметки в полях " $\square$ " слева от их соответствующих значений, сгруппированных в линейки

# Длины волн детектора  $|u|$  Спектральные отношения

Для того, чтобы вставить рисунок хроматограммы в текстовый редактор (например, Microsoft Word), хроматограмму надо сначала экспортировать в

один из трех возможных файлов (\*.wmf, \*.emf или \*.bmp), а затем вставить в текст как "Рисунок из файла...".

Каждый проект можно снабдить текстовым комментарием, который открывается из меню "Правка" или щелчком по соответствующей иконе.

Печать отчета осуществляется из окна "Файл/Печать отчета..." после выбора размера шрифта, разделов отчета и последующего перехода в окно "Просмотр и печать отчета в браузере". Отчет автоматически запоминается в файл \*.html, название которого соответствует названию проекта. Расположение этого файла на диске печатается на каждом листе отчета. Из окна "Файл/Печать отчета..." отчет можно запомнить в файл \*.html с собственным названием.

# **ДОПОЛНИТЕЛЬНЫЕ ВОЗМОЖНОСТИ ПРОГРАММЫ**

Если структурными элементами пептида являются не только канонические 20 аминокислот, но и "неканонические" или модифицированные остатки аминокислот (например, ДНС-, ФТК-, ФТГ-, NH2- и др.), то их можно добавить следующим образом.

 1. По прилагаемому методу **"Вычисление объемов удерживания и УФ спектров пептидов"** ("?/Справка по методу") для каждого нового элемента необходимо определить коэффициенты удерживания, спектральные коэффициенты и молекулярные массы.

 2. Каждому новому элементу надо присвоить условный номер от 1 до 9, который выбирается из из меню "Настройки/Коэффициенты структурных элементов/Добавить/Удалить". После этого этапа в таблице "Коэффициенты структурных элементов" появится соответствующая колонка.

 3. В новую колонку надо ввести все необходимые данные о новом структурном элементе, после чего его можно включать в структуры пептидов, кодируя не буквой (как обычно), а цифрой.

Измененную таблицу "Коэффициенты..." надо сохранить в виде файлов \*.tbl. Для возврата к работе с исходными таблицами необходимо загрузить из меню "Настройка/Коэффициенты..." файлы "Стандартные".

# **АМИНОКИСЛОТЫ**

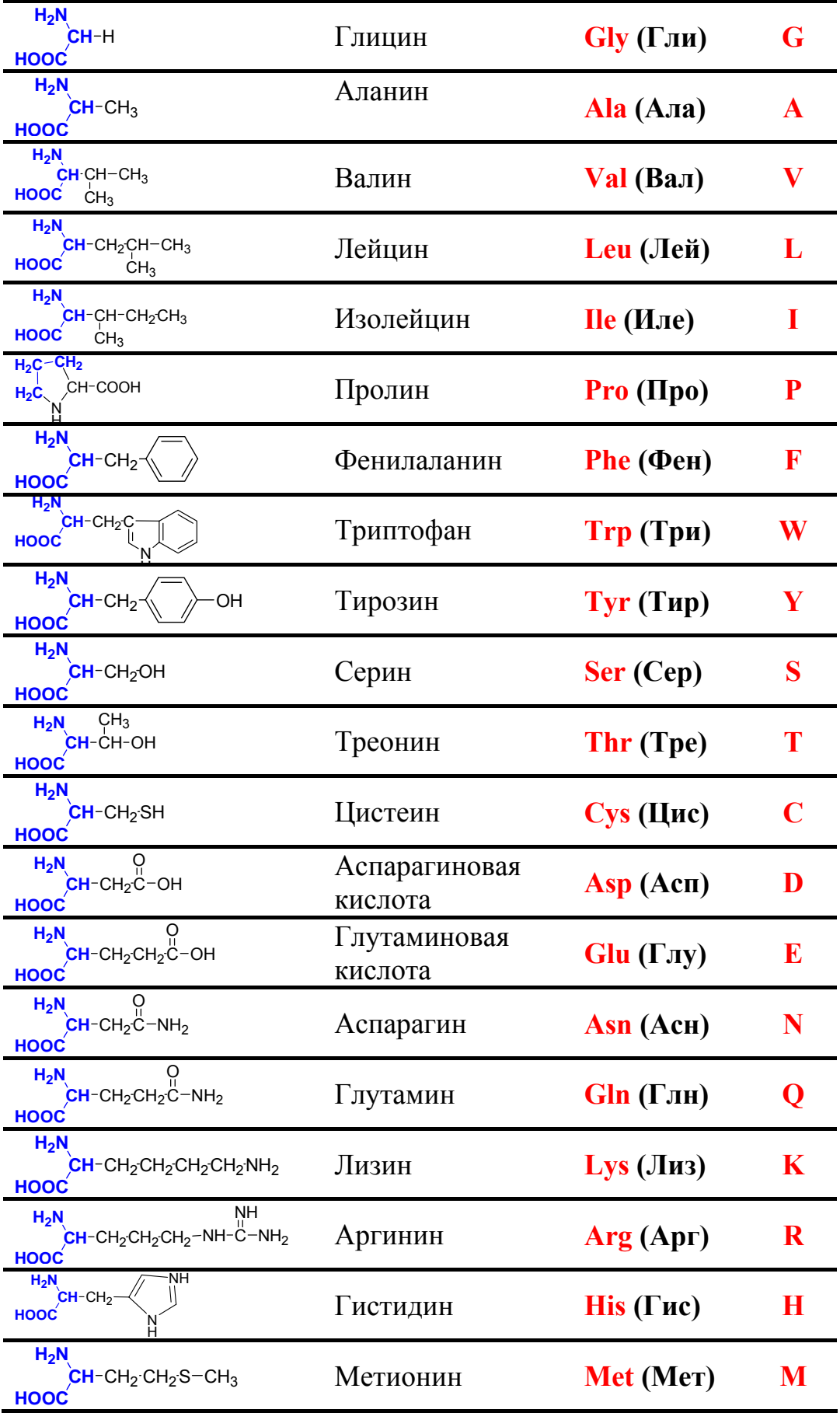

# Милихром А-02

# **ЖИДКОСТНЫЙ ВЫСОКОЭФФЕКТИВНЫЙ АВТОМАТИЧЕСКИЙ ЭКОНОМИЧНЫЙ ПОРТАТИВНЫЙ** хроматограф

№ 15117-96 в Государственном реестре средств измерений • ТУ 25-7405.004-95 Габариты: 53x21x32 см • Вес (без компьютера): 17 кг • Потребляемая мощность: 130 ВА

#### ДЕТЕКТОР

Двухлучевой спектрофотометр Спектральный диапазон 190-360 нм Одновременная детекция на 1÷8 длинах волн Объем ячейки 1.2 мкл Флуктуация нулевого сигнала <0.0002 е.о.п./см Дрейф нулевого сигнала <0.0001 е.о.п./см-час

#### **HACOC**

Двухшприцевой, градиентный Скорость подачи 2+999 мкл/мин Максимальное давление 70 атм Градиент из 1+20 линейных участков

#### **КОЛОНКА В ТЕРМОСТАТЕ**

Колонка из нержавеющей стали Ø2х75 мм Эффективность колонки не менее 4500 т.т. Термостатирование при 35+90±0.1°С

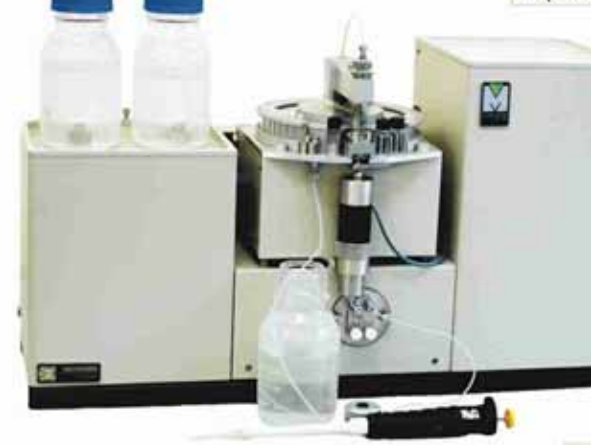

**КОМПЬЮТЕР** (*МИНИМУМ*) Pentium-100, 64 Mb RAM, 1 Gb HDD

ДОЗАТОР

Автоматический Количество пробирок 46 Дозируемый объем 1÷99 мкл Пробирки (с пробками) из стекла или полипропилена объемом 200 мкл

CD-ROM, 1.44 Mb FDD, Mouse, 14" SVGA ПРОГРАММНОЕ ОБЕСПЕЧЕНИЕ

"Windows" 95/98/Me/2000/XP "МилиХром А-02", v.2.2, "МультиХром", v.1.5

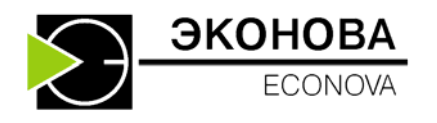

ЗАО Институт хроматографии "ЭкоНова" 630090, Новосибирск, ул. Николаева, 8 тел.: +7(383) 330-95-57, факс: +7(383) 330-83-21 эл.-почта: info@econova.nsk.su http://www.econova.ru